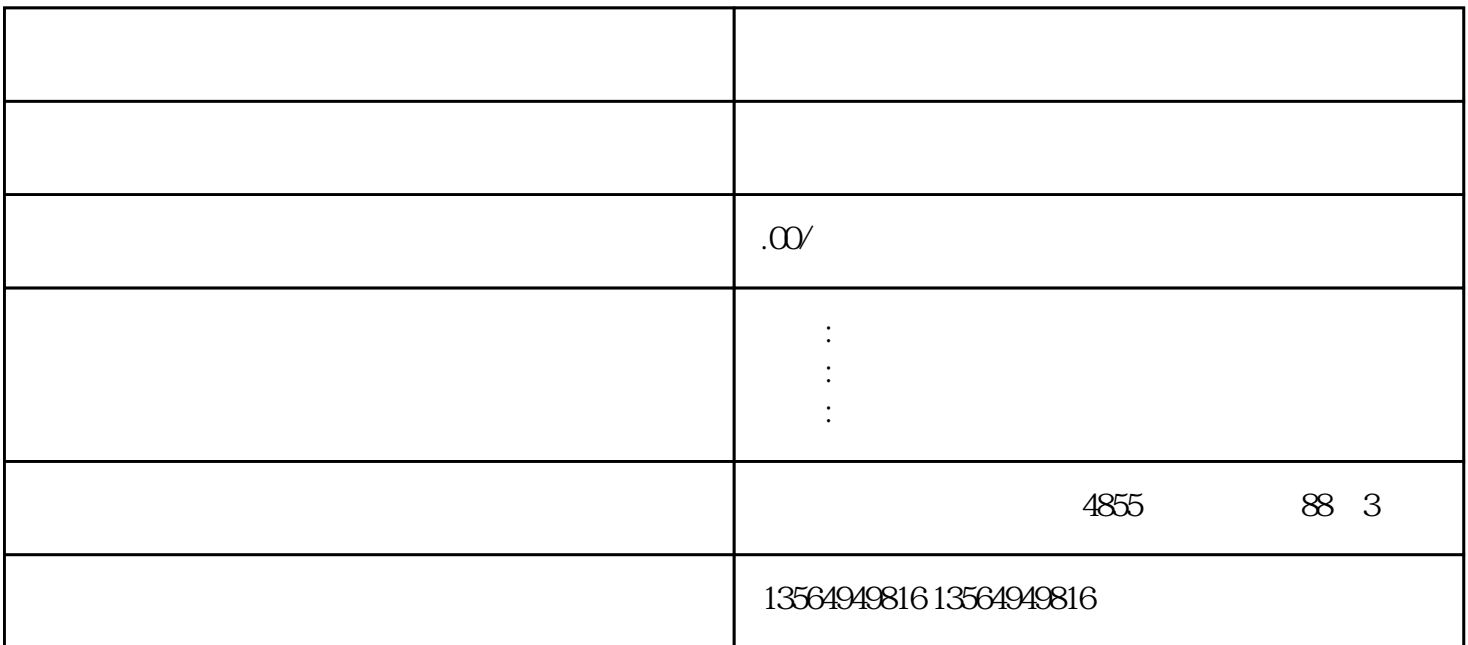

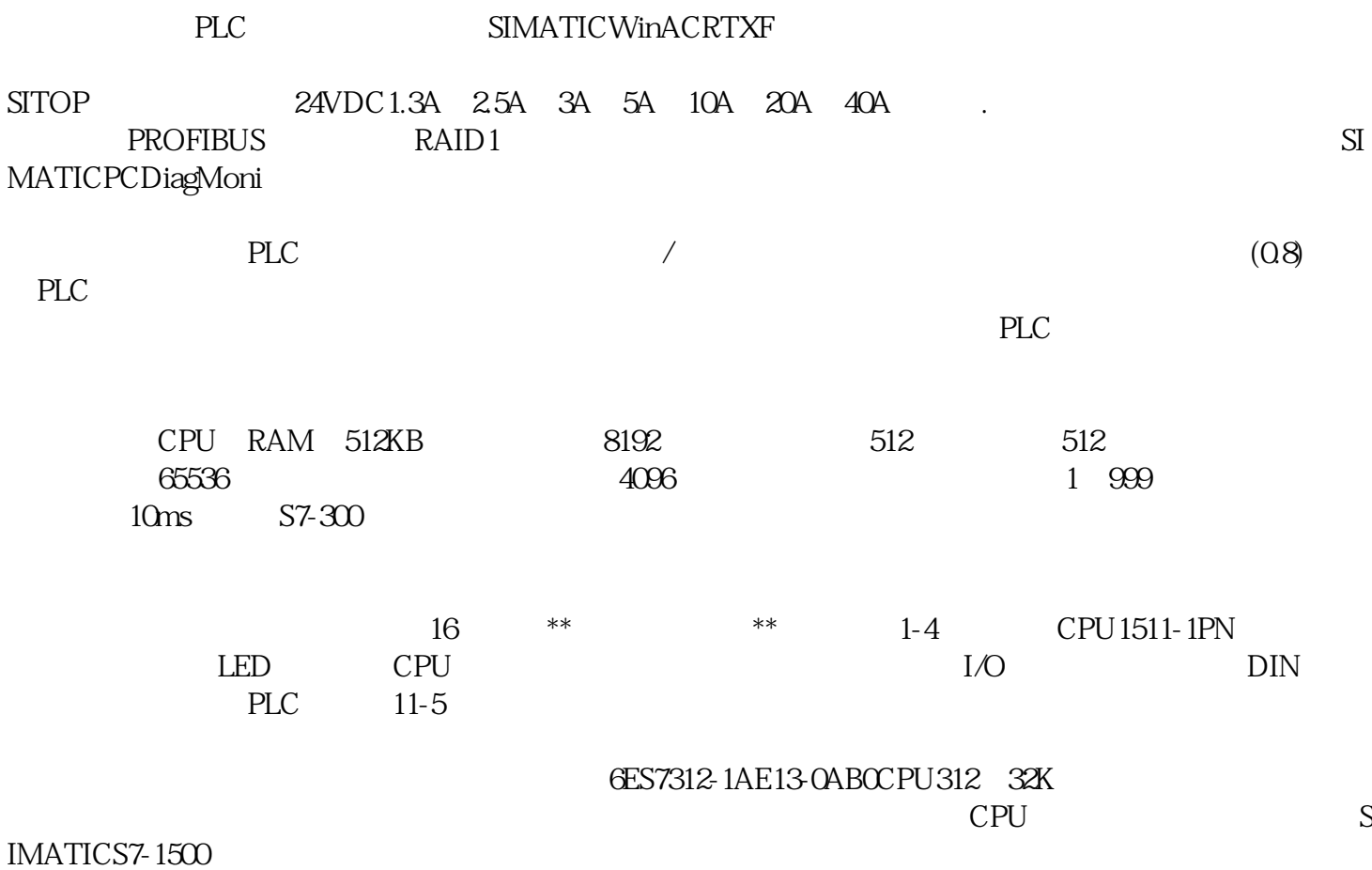

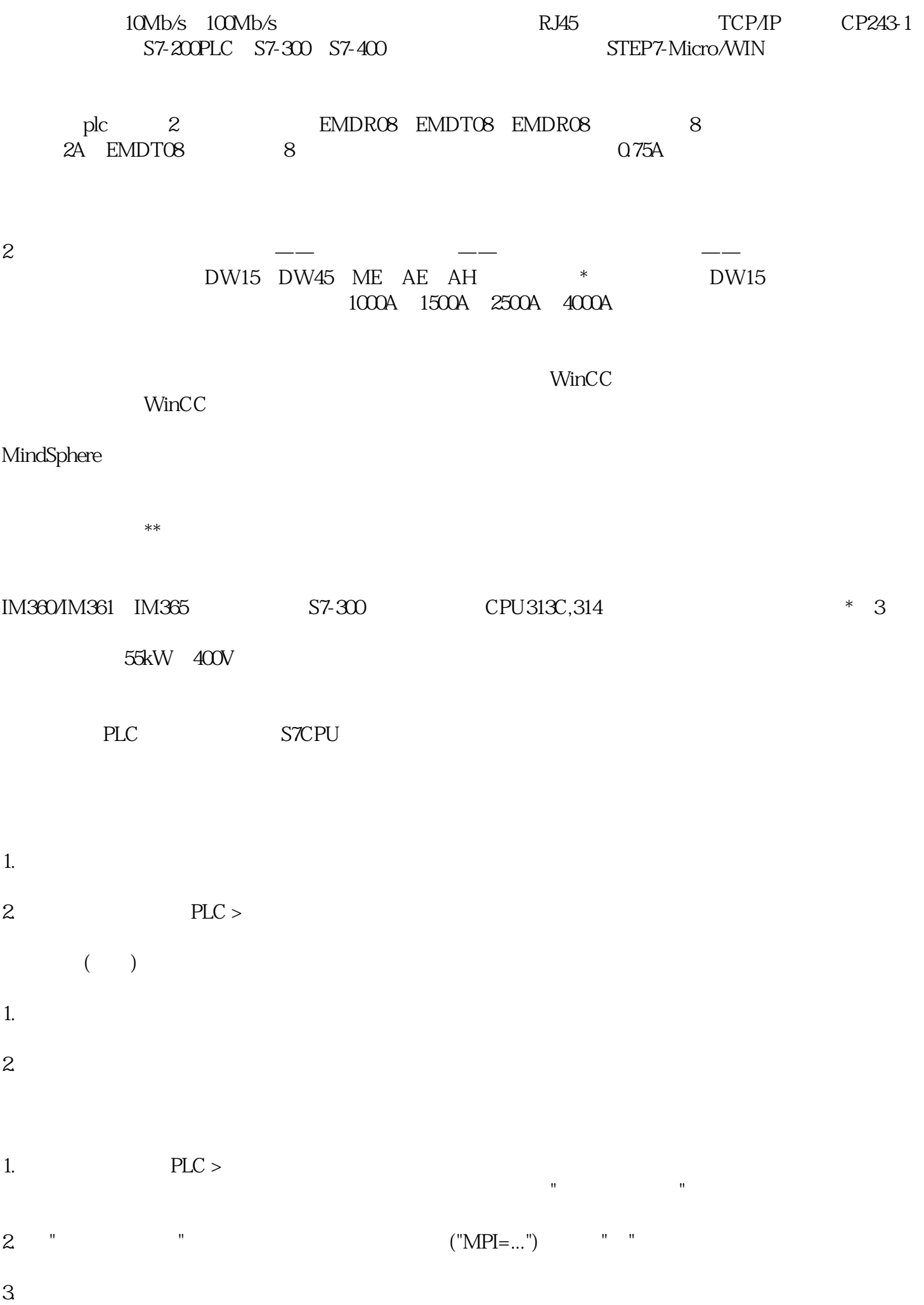

 $>$  $4.$ 5. 以在"可浏览连接点"对话框中应用拖拽将对象复制到"块"文件夹名称,可以将目标下载到可编程逻

S7 CPU (RAM)  $($   $)$ 轻载S7块流程与免费下载同样。将表明消息提示,了解是不是期待遮盖已存有的块。 epromus entertainment and the example of the RAM entertainment and the RAM entertainment and the entertainment  $Z$ 

 $RAM$   $CPU$   $"$ 旧"的块再度合理。

EPROM

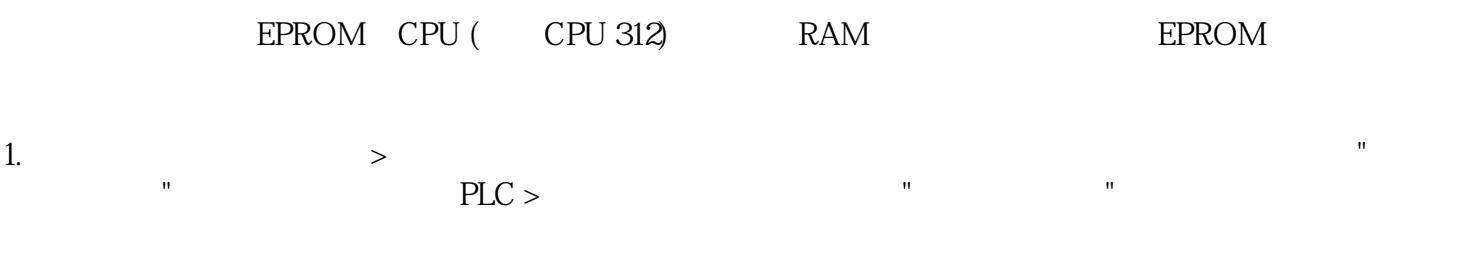

 $2.$  S7 M7  $\ldots$  "

 $3$  cPU  $\blacksquare$   $\blacksquare$ 

 $\S$  $\S$  , we have the first set of  $\S$ 

4. PLC > RAM ROM

EPROM

stereout that the extension of the EPROM EPROM EPRO M驱动软件。要浏览为M7可编系统设计的程序编写机器设备里的EPROM内存卡,务必组装FLASH文件  $($  PG  $720$  PG  $740$  PG  $760$  STEP  $7$  EPROM Flash

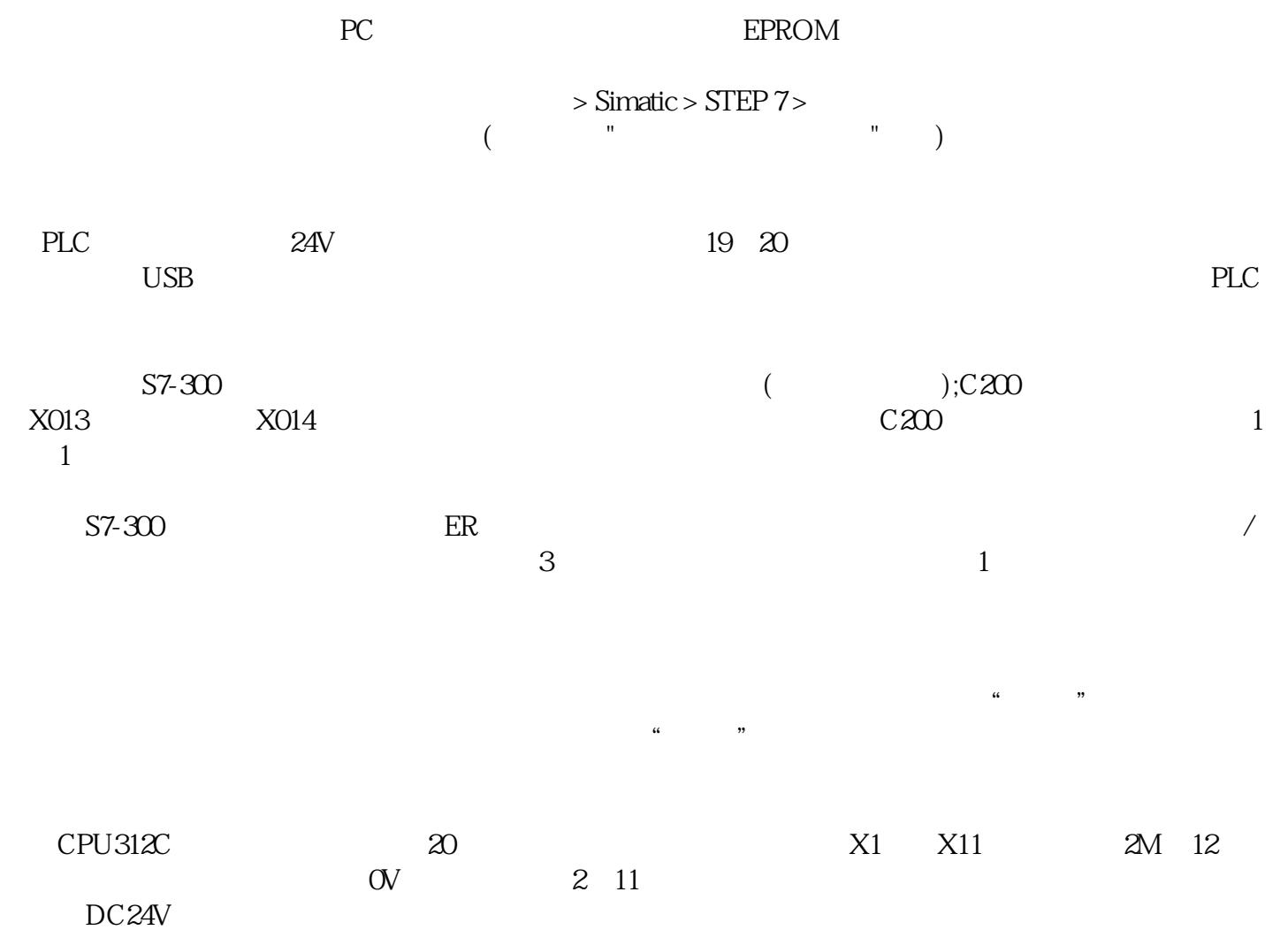